CARES ACT

K12 WIRELESS IMPROVEMENTS

MEETING#17

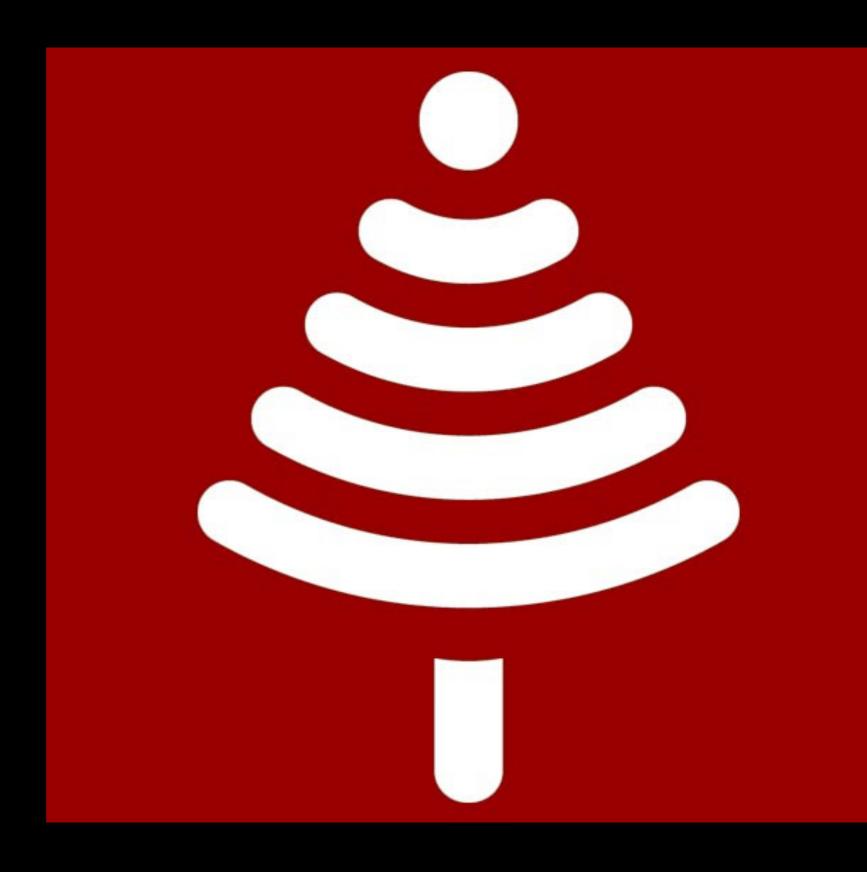

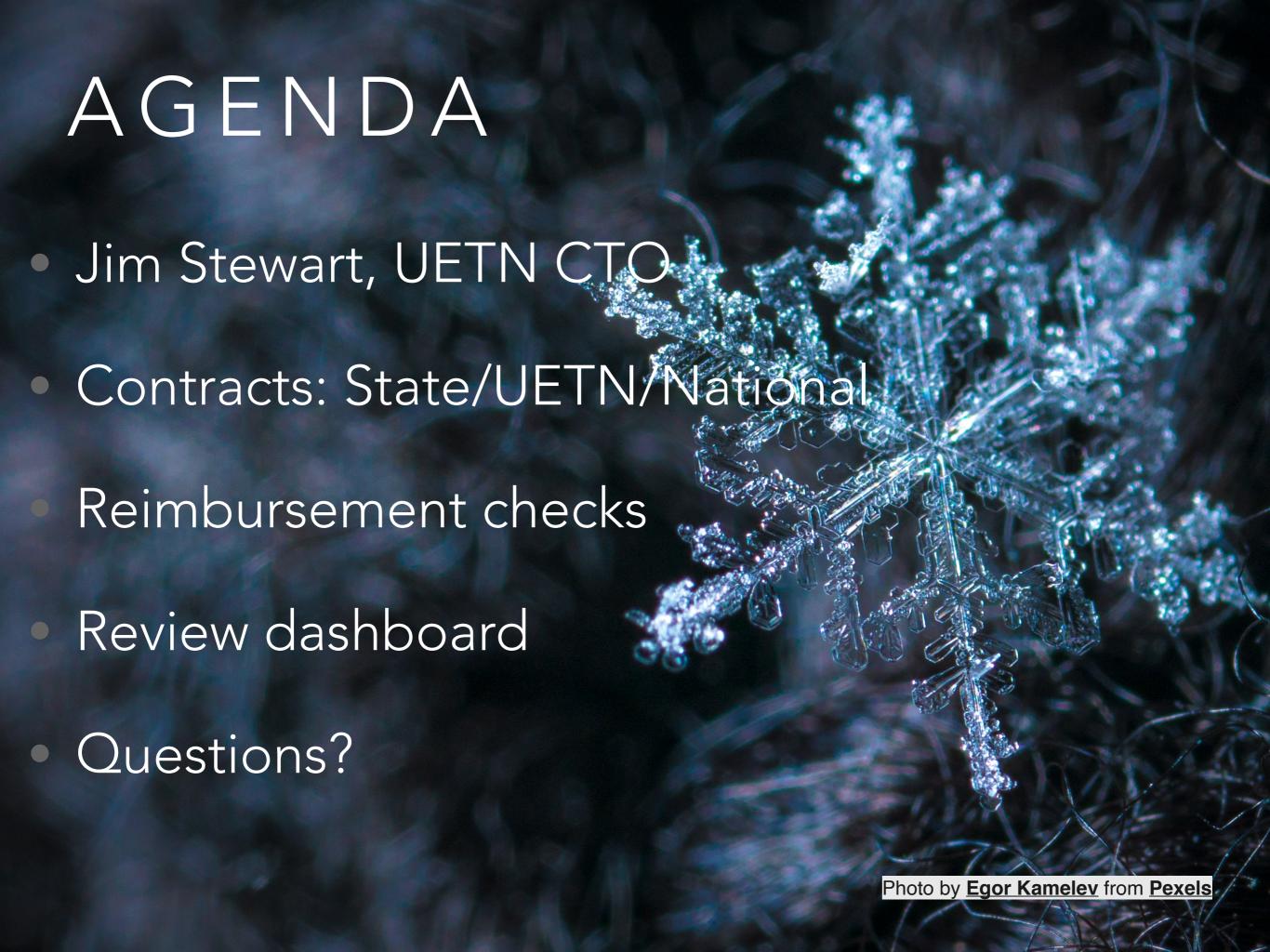

#### PROJECT TEAM UPDATE

Joleen will be OOTO starting next week, 12/09, through the end of the year.

#### Please reach out to:

@KieraHamiltonProject Manager

#### **Escalate to:**

@CoryStokes
Program Manager)

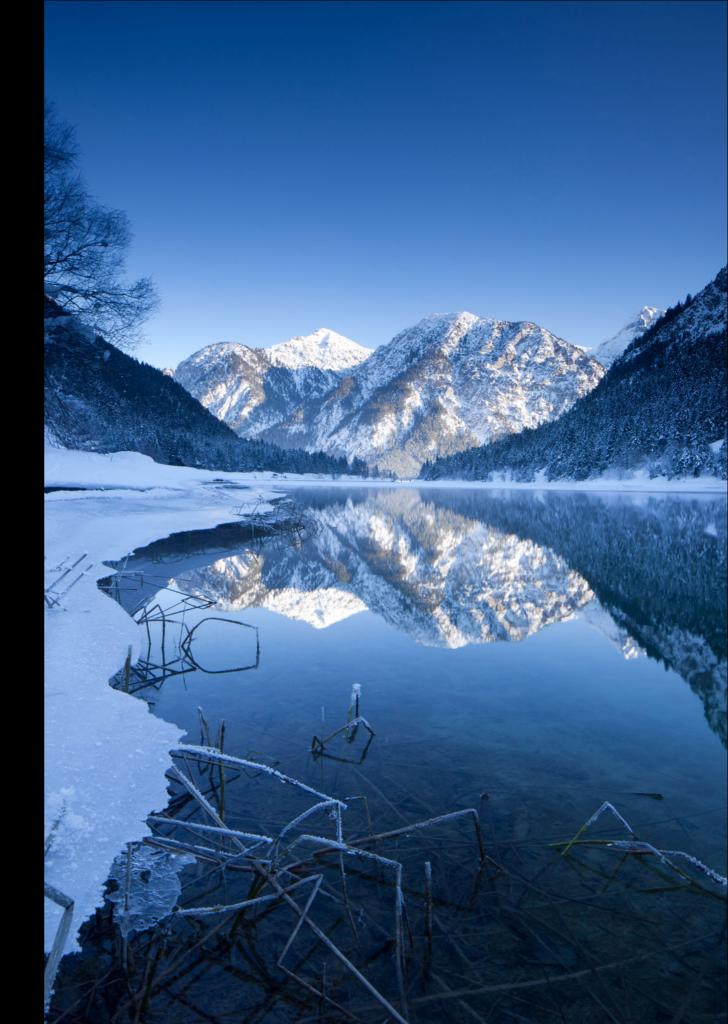

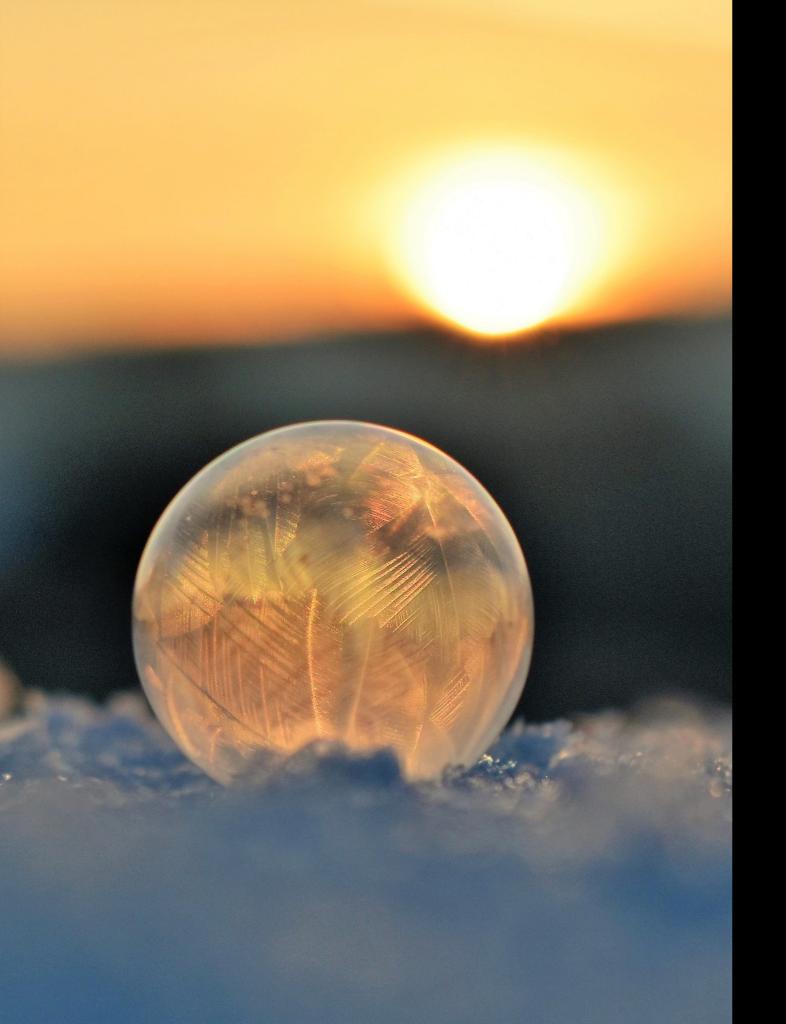

#### REIMBURSEMENT

- Documents are due now!
- It is taking from 2 hours to 2 weeks to check your reimbursement PDF
- Important to reply daily to emails from Wrike
- Documents not vetted will be rejected by UETN Accounting and UIT Purchasing
- Allows focus on installations
   100%

# LET'S FINISH DOCUMENTS NOW

| <ul> <li>Checklist for reimbursement (Packet)</li> </ul> |
|----------------------------------------------------------|
| Installation of Inventory                                |
| Invoice(s)                                               |
| Packing Slip(s)                                          |
| Procurement Rules Summary                                |
| Purchase Order(s)                                        |
| Tagged Inventory                                         |
| Voucher(s) for Payment and Posting                       |
| W9                                                       |
|                                                          |

W9

#### FEEDBACK FROM ACCOUNTING

- Need documents legible to scan
- Put documents in PDF in the same order as listed, if possible
- Understand everyone's accounting system is different so made some exceptions.

## DOCUMENT EXCEPTIONS

- Purchase Order(s)
  - If LEA does not use a PO then sign the quote and state this is in lieu of PO
- Voucher(s) for Payment and Posting
  - Print, sign quote/invoice and state this is what the LEA uses for proof of payment

### DOCUMENT EXCEPTIONS

- Procurement Rules Summary
  - State or national contract, UETN/H-Wire
    Agreement, sole source, umbrella contract, EPR,
    etc, then write that on a document in lieu of the
    procurement policy PDF.
  - Add only the winning quote to the reimbursement PDF
  - Write the Contract# or Agreement# on the your PO(s) and/or quote(s)/invoice(s)

### PROCUREMENT MISTAKE?

- Procurement policy not followed
- Only applies if small dollar amount
- Document that you did your best
- Add the due diligence
- Use school letterhead
- Get signed by Board

#### REIMBURSEMENT PDF

- DO NOT use Google/Dropbox links for your documentations!
- As we start reviewing your PDFs, please keep an eye out for emails incase we need clarifications on your PDF.
- Need help? Reach out to a member of the team for help.

#### REIMBURSEMENT CHECK

- Inform A/R and the mailroom when the reimbursement check is coming
- Tagged "CARES K12
   Wireless Improvement,
   Project #32"
- Comes from the University of Utah

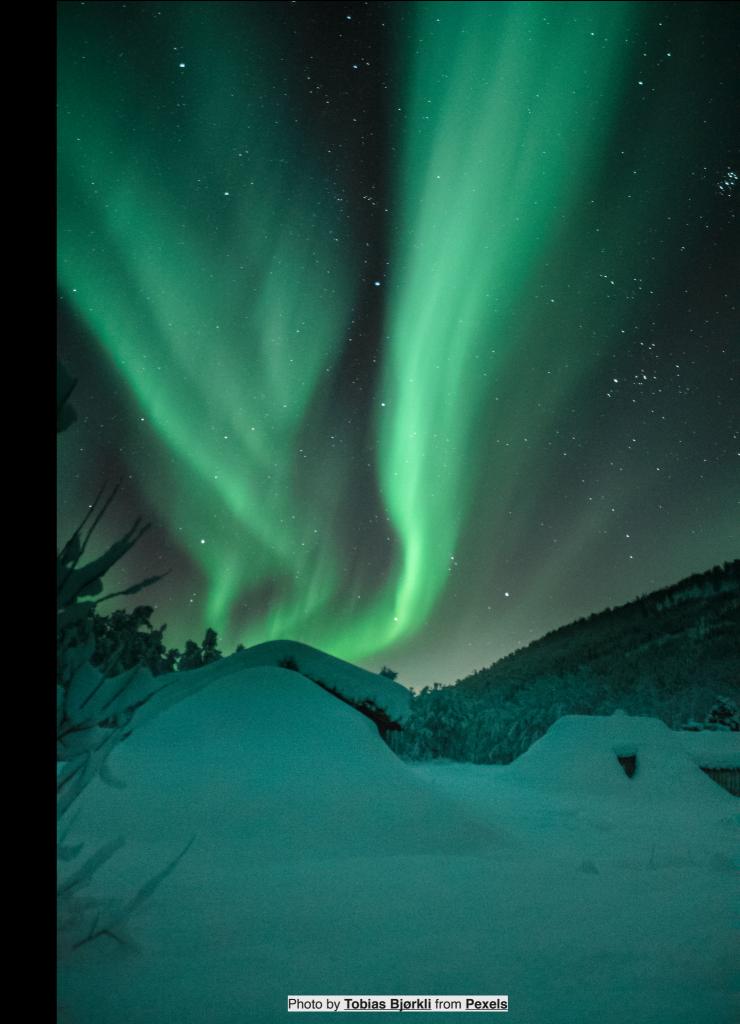

#### TAGGED INVENTORY

# KEEP EXCEL SHEET UPDATED IN WRIKE (IF YOU MOVE ACCESS POINTS AFTER 12/30)

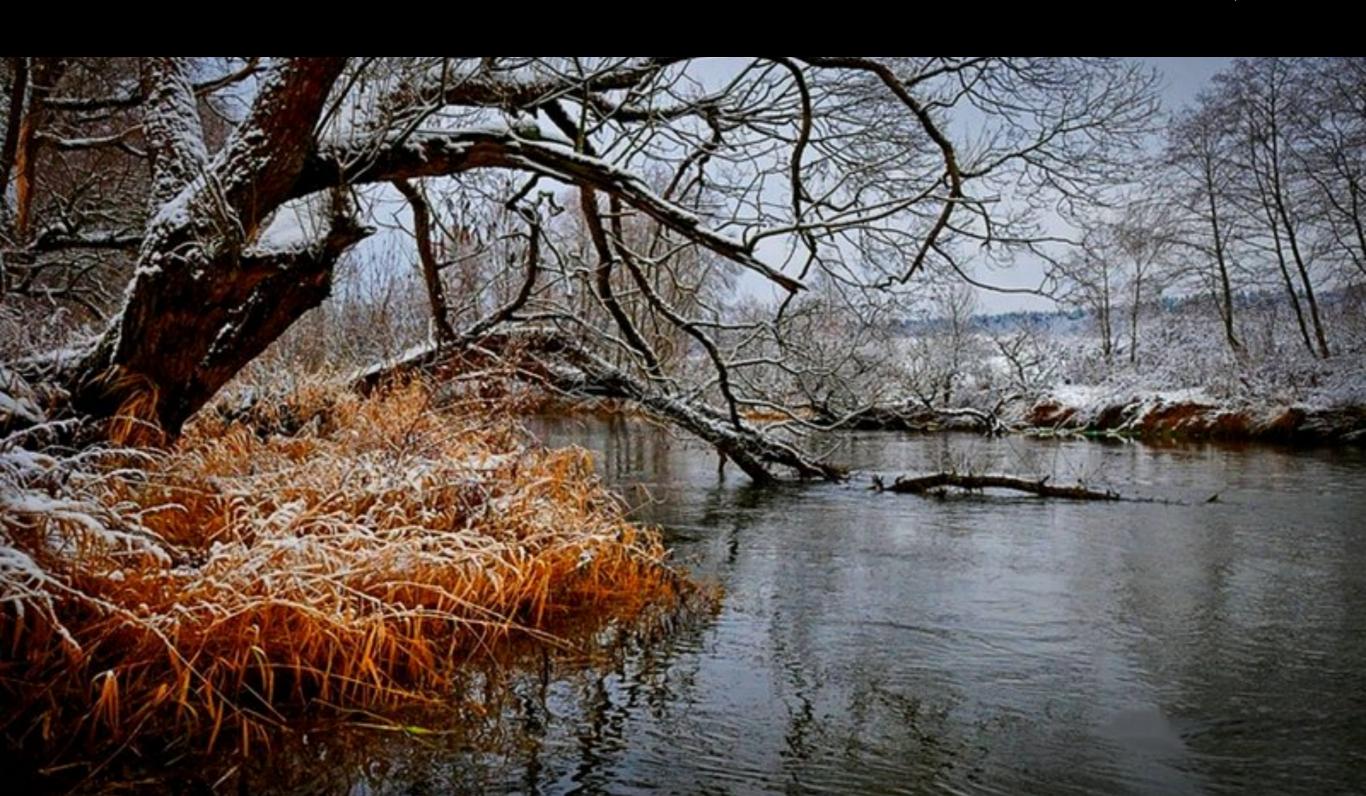

"Notify project team when you are done with your installs."

-JOLEEN HALE